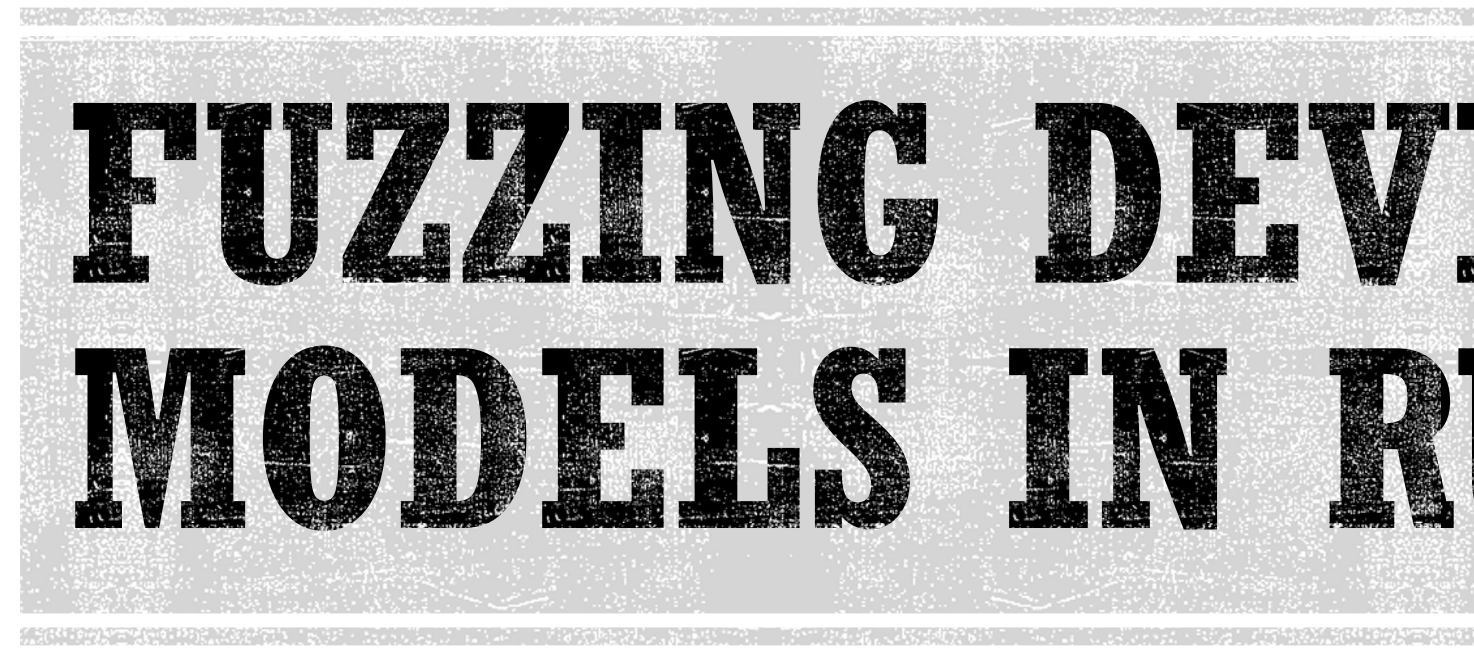

### Common Pitfalls

- Andreea Florescu, fandree@amazon.com -

# FUZZING - QUICK INTRO

- **Automated testing**
- Check how system behaves with unexpected input
- § Findings: crashes, hangs, timeouts

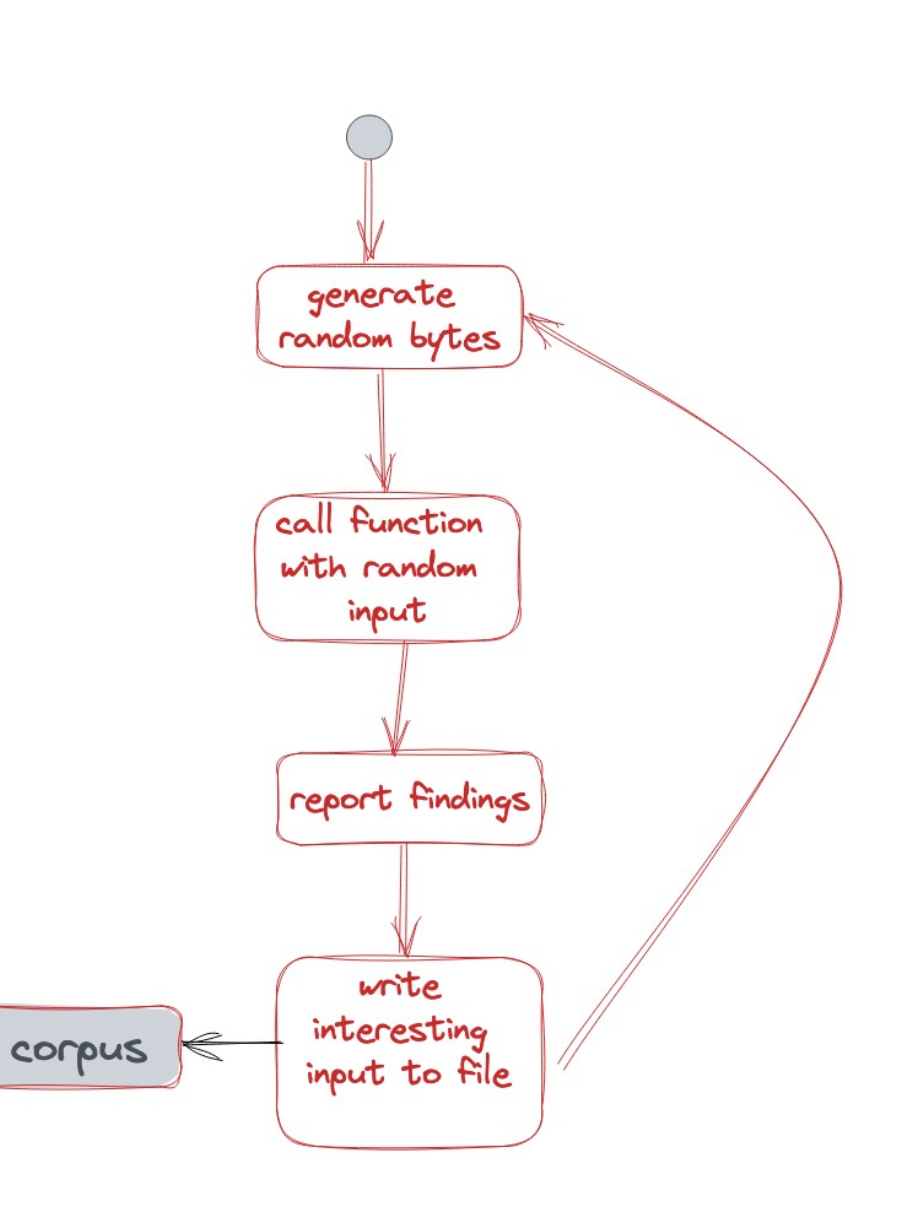

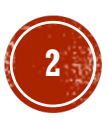

### FUZZING - START WITH CORPUS

### **First Run: Generate Corpus**

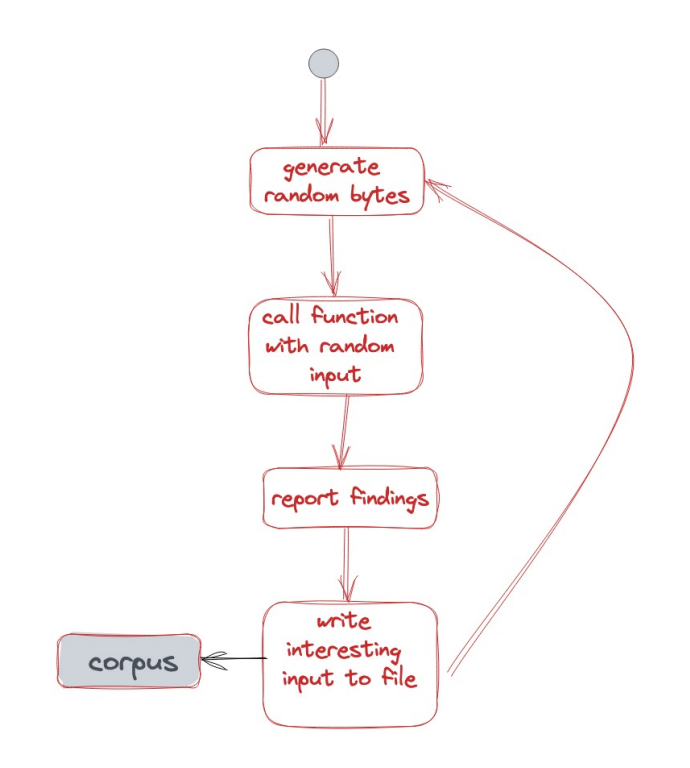

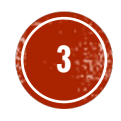

### FUZZING - START WITH CORPUS

### **First Run: Generate Corpus Next Runs: Extend Corpus**

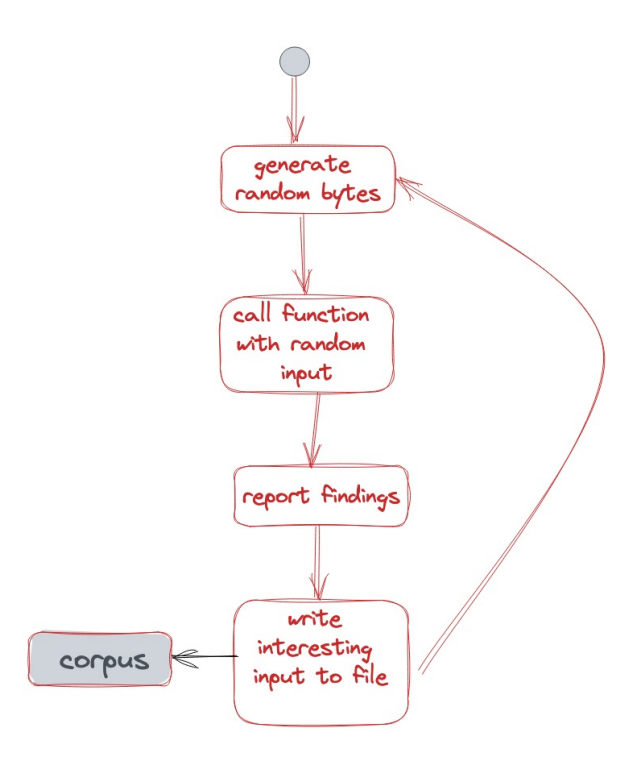

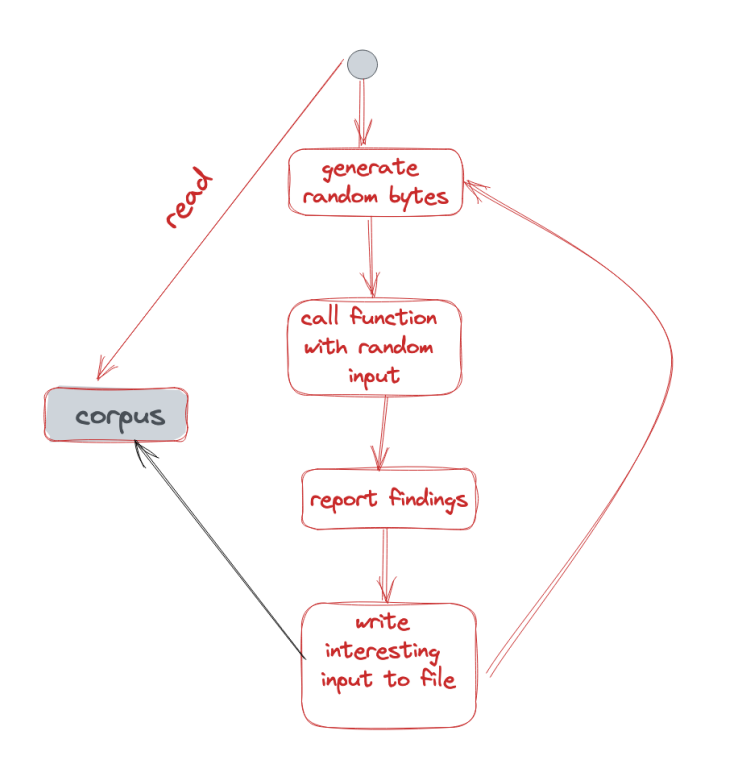

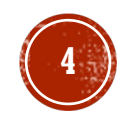

# FUZZING IN RUST-VMM/VM-V

- § Implemented fuzz targets for:
	- § Virtio Queue
	- § Virtio Queue Serialization
	- § Virtio Vsock (Packet)
- Discovered 3 crashes only 1 triggable by malicio
- § Fuzzing runs for 15 minutes on Pull Requests
- Fuzzing at the library level using libfuzzer
- § Cloud Hypervisor discovered 1 timeout

# P1: RUN TIMEOUT IS TOO LARGE

- § Fuzzers have a default timeout for hangs/timeouts (i.e. libfuzzer 20 minutes)
- § Instead: adjust timeout to suit your use case

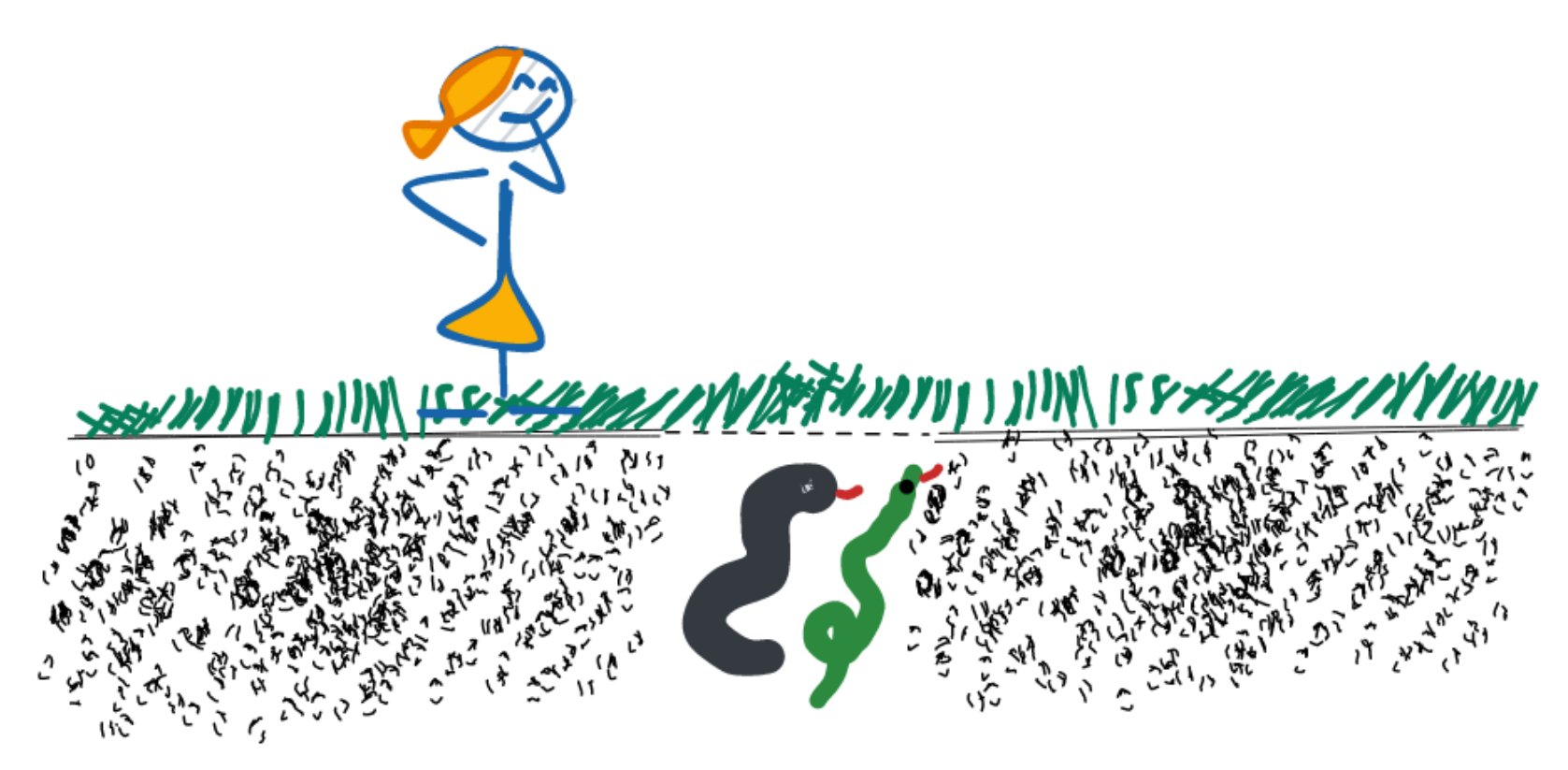

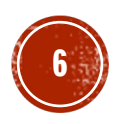

### FUZZING AT THE LIBRARY LEVEL

### **Advantages**

- § It's EASY to set up
- § Can run on almost any host
- § Runs in userspace

### **Disadvantages**

- § Doesn't cover the whole virtio setup
- § Needs mocking for the driver side of communication – complicated
- § Can find false positives

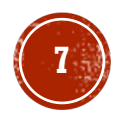

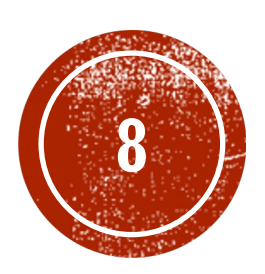

**(®) EASY IS A COOD THING!** 

### FUZZING AT THE LIBRARY LEVEL

### **Advantages**

- § It's EASY to set up
- § Can run on almost any host
- § Runs in userspace

### **Disadvantages**

- § Doesn't cover the whole virtio setup
- § Needs mocking for the driver side of communication – complicated
- § Can find false positives

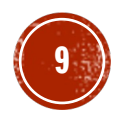

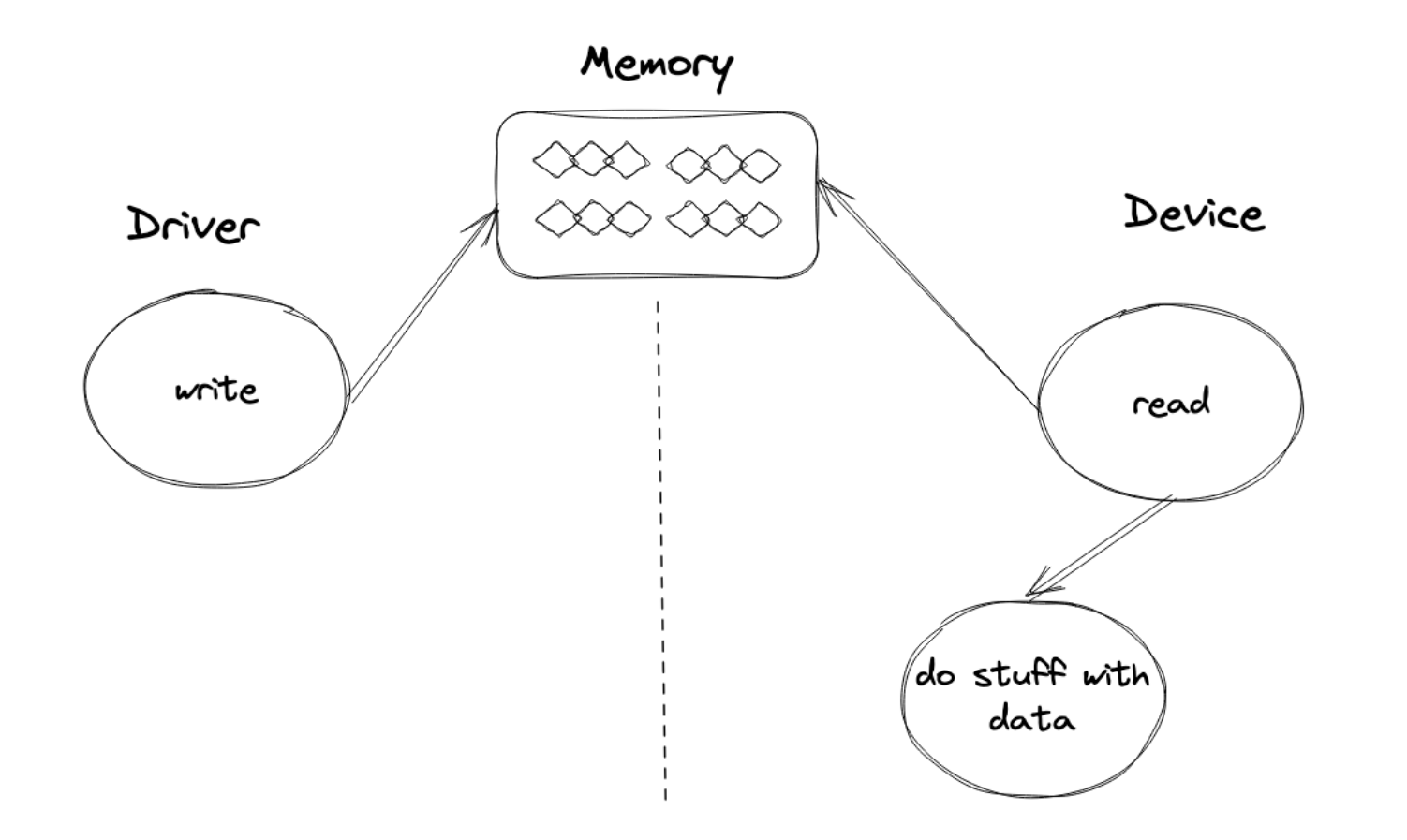

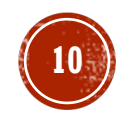

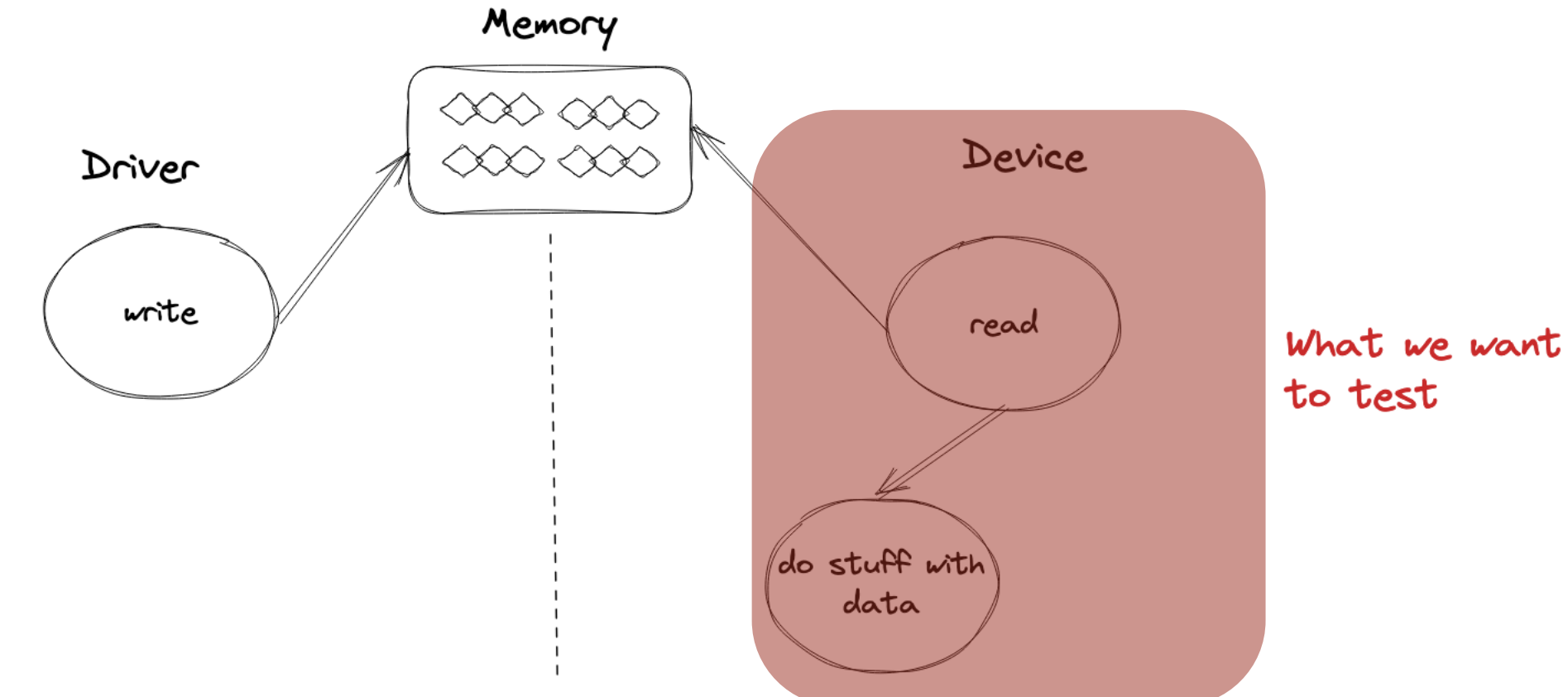

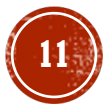

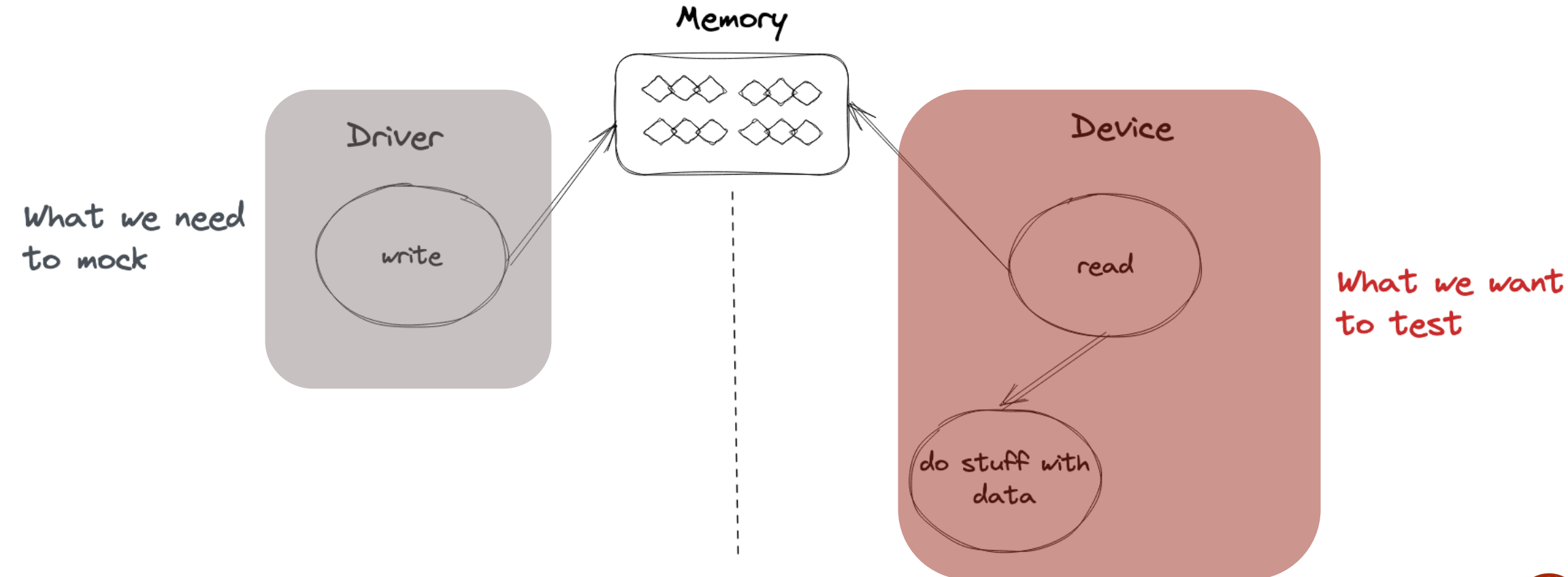

**12**

- § Needed for unit tests as well
- § Initial version of a mock interface from the beginning
- § Evolve the mock interface as you implement features and devices

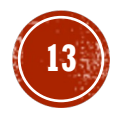

### FUZZING HIGH LEVEL FLOW

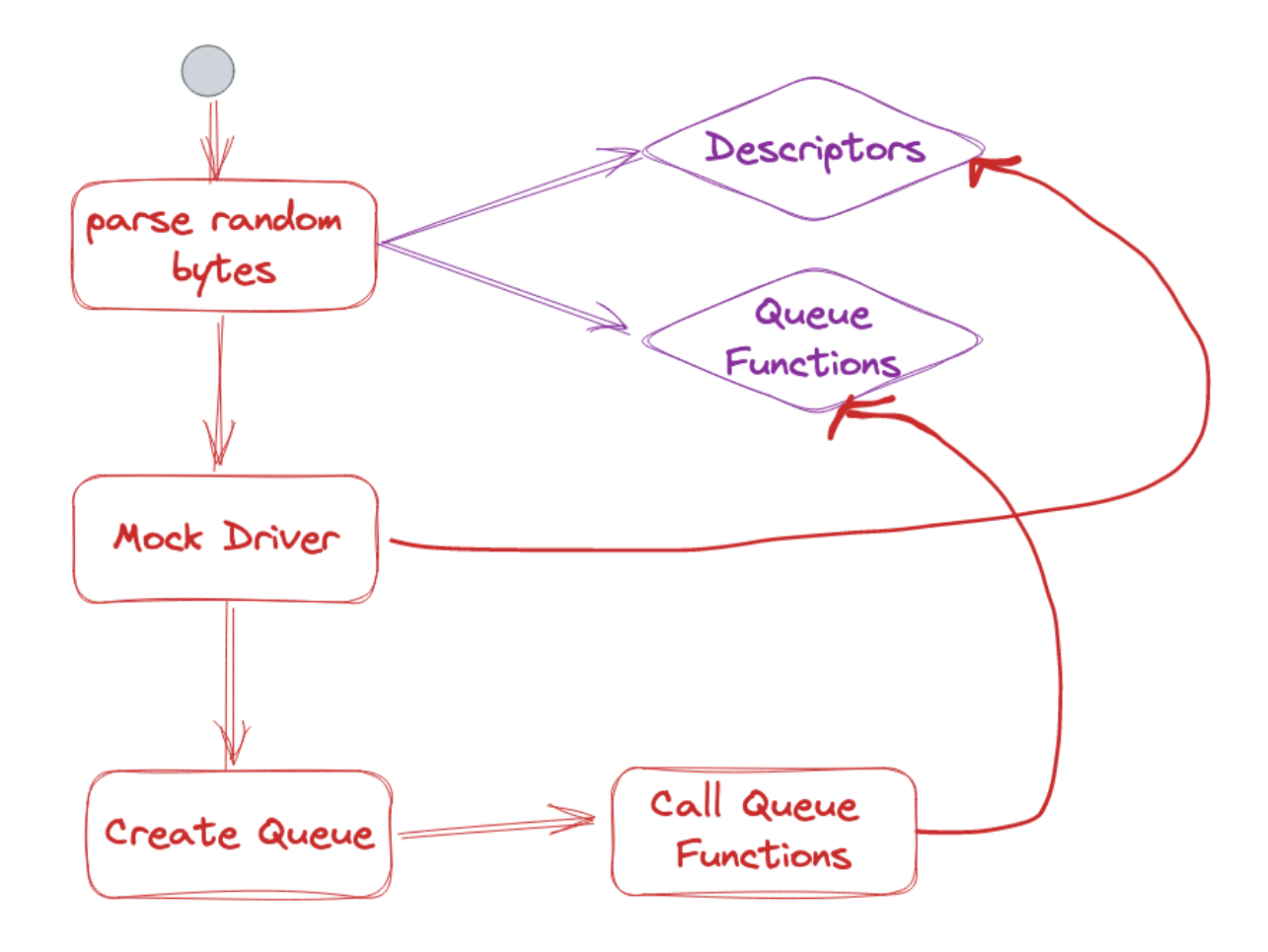

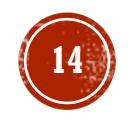

# P2: RETROFIT FUZZING WHEN THE PROJECT IS MATURE

§ Instead: keep fuzzing in the back of your head, think about how mock objects can be reused

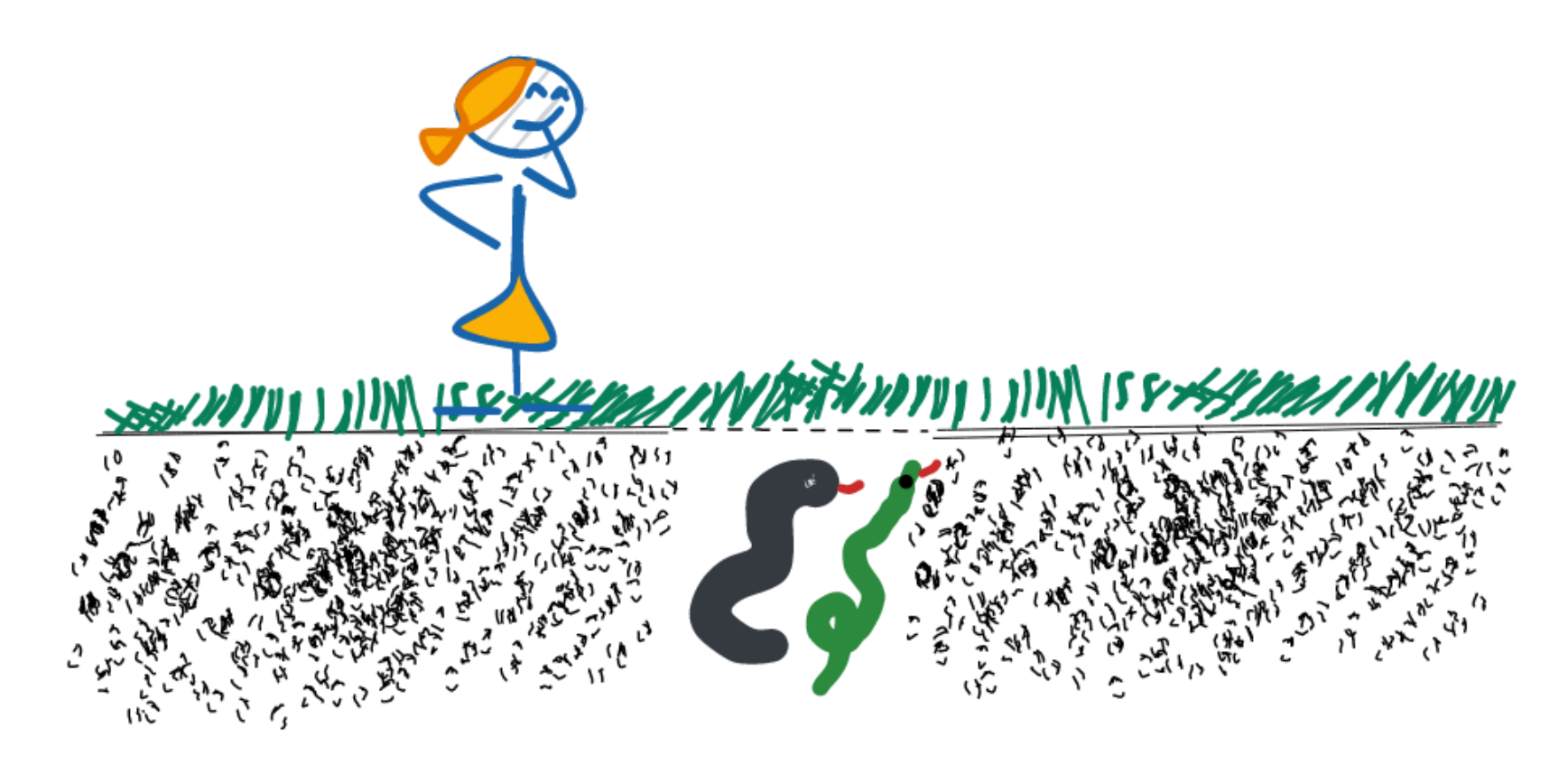

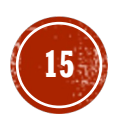

### P3: CRASH ON INVALID INPUT

§ Instead: return error to be processed at higher level

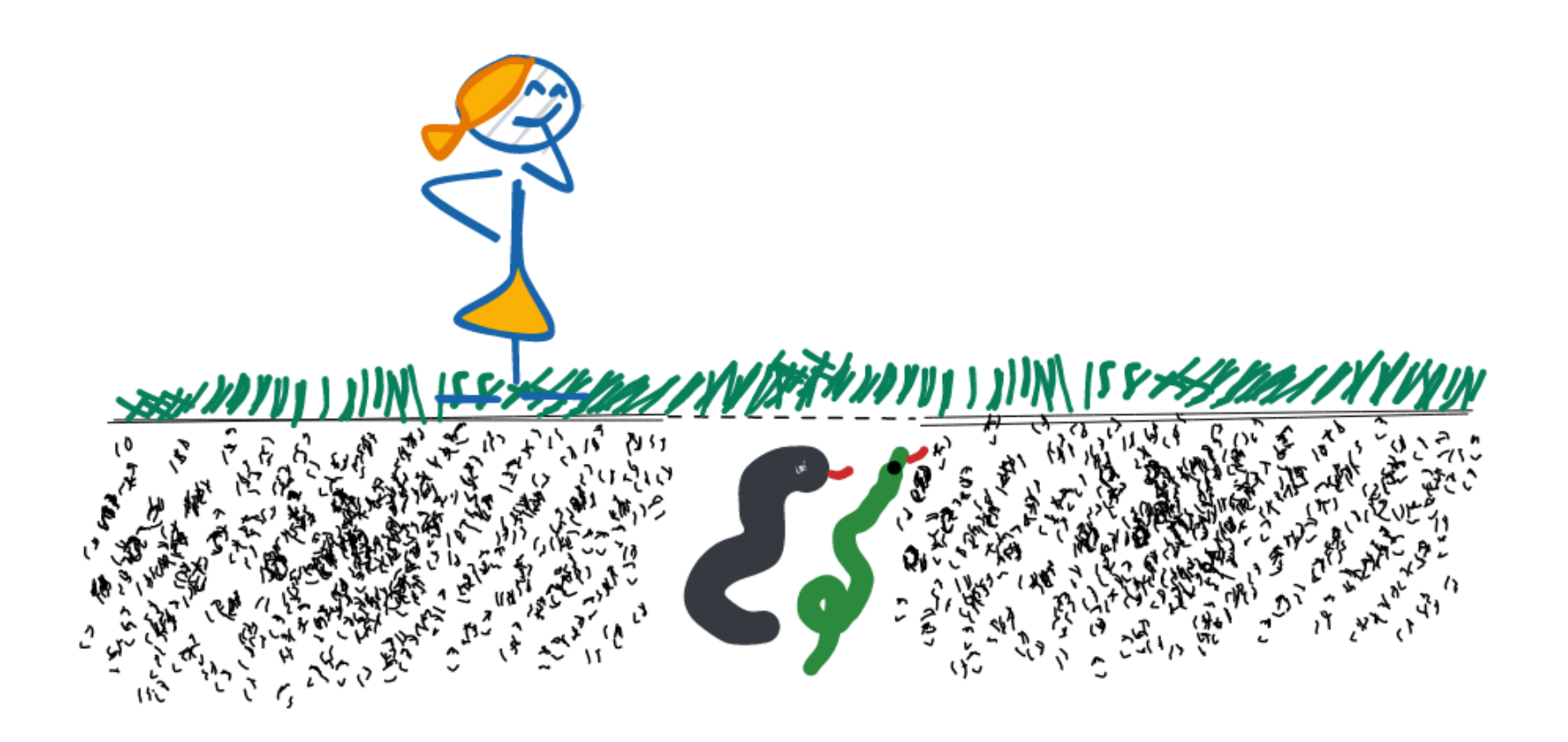

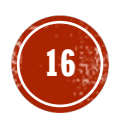

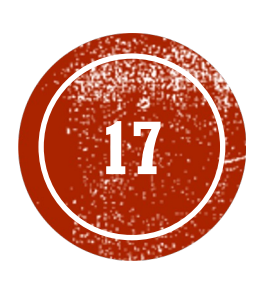

# STRUCTURE AWARE<br>FUZZING

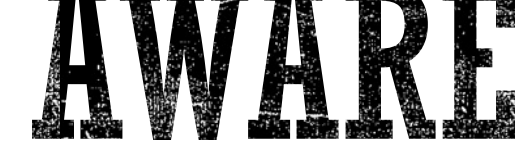

### STRUCTURE AWARE FUZZING

### **Without**

}

- fuzz\_target!(|data: &[u8]| {
	- // Interpret data as bytes
	- // sense for the library
	- // fuzz.

### **With**

fuzz\_target!(|color: Rgb| { // Data already parsed as // what you want to fuzz. }

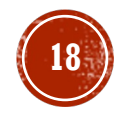

### STRUCTURE AWARE FUZZING

- § Implemented with Arbitrary
- § Significantly reduces the code you need for parsing
- § LOC: 270 vs 738

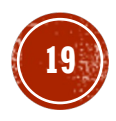

### STRUCTURE AWARE FUZZING - PROBLEMS

- § Not reproducible
- § Reads introduce randomness
	- read\_corpus(write\_corpus()) not idempotent
- § Cannot use it with a custom corpus

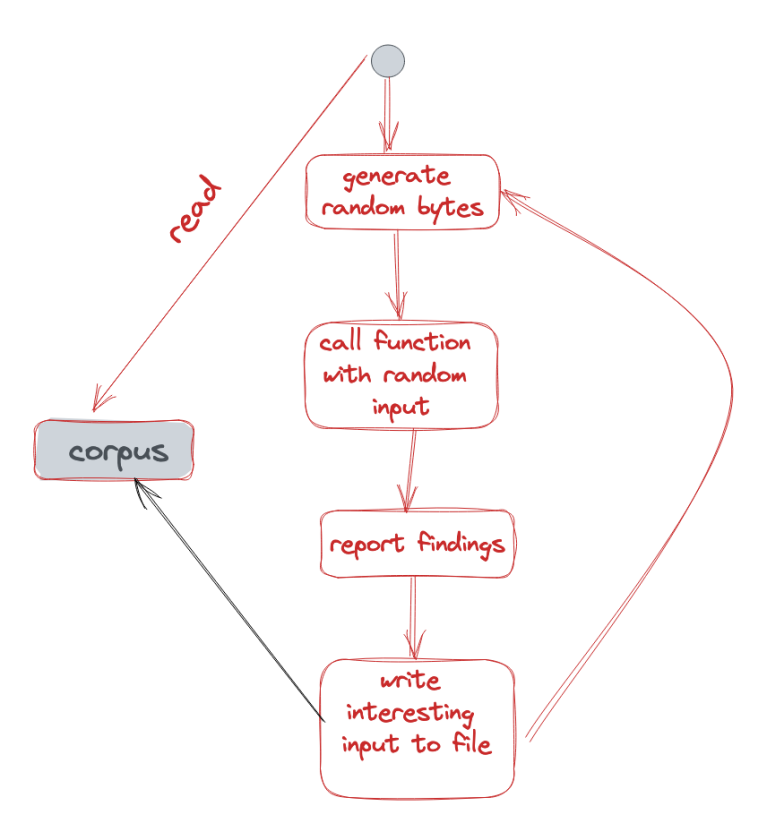

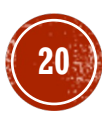

## P4: RELY ON INCREMENTAL IMPROVEMENTS

§ Instead: check that the tools you want to use have support for future extensions or allow sufficient time for changes

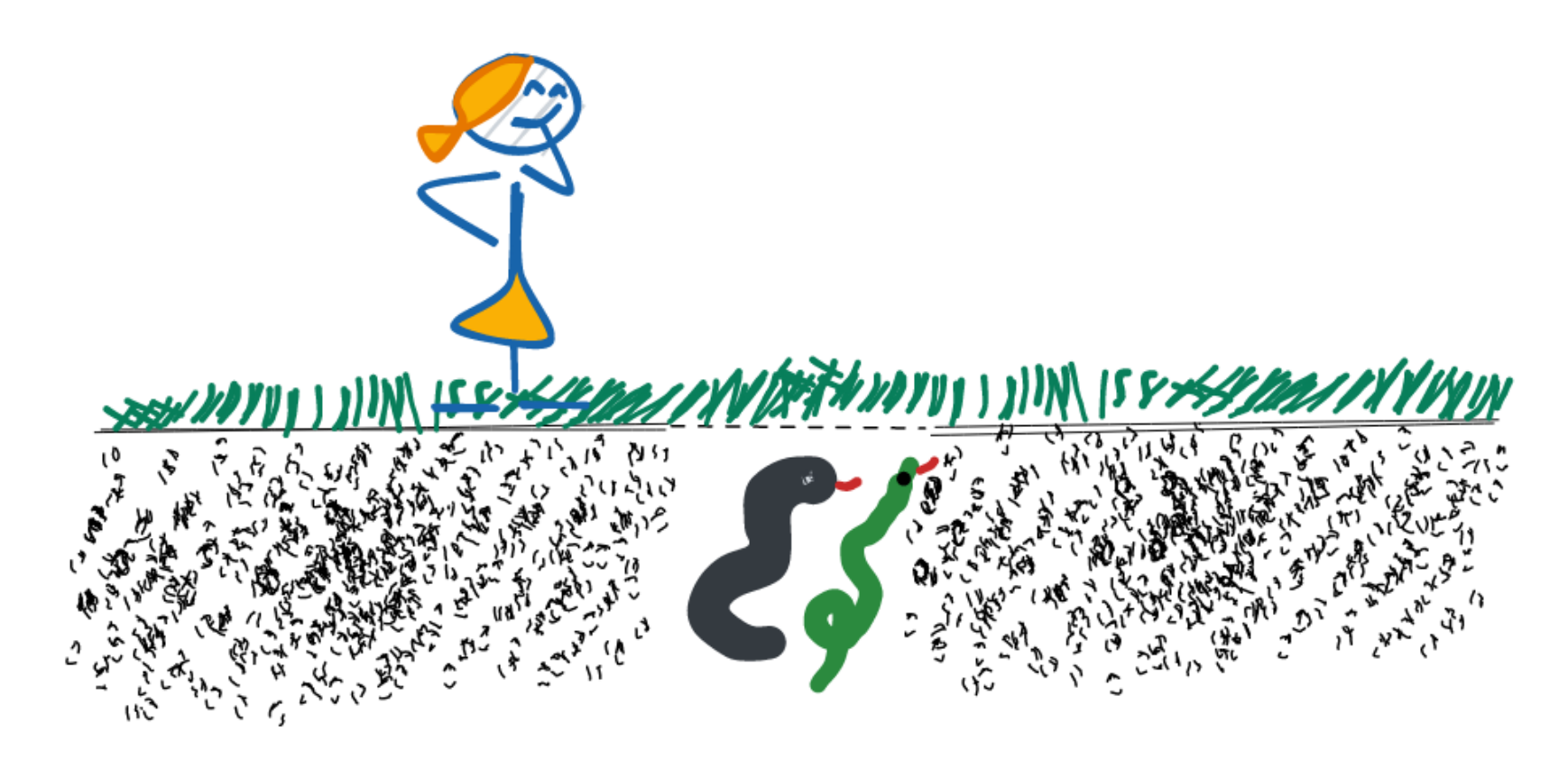

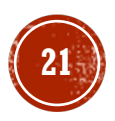

# THE CURIOS CASE OF AN

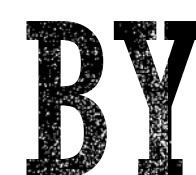

DOVERFLOW NOT FOUND BY

FIIZZING.

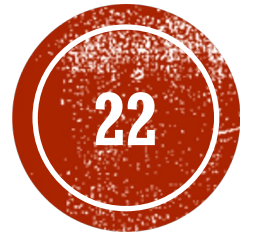

### THE BUG: EXPLAINED

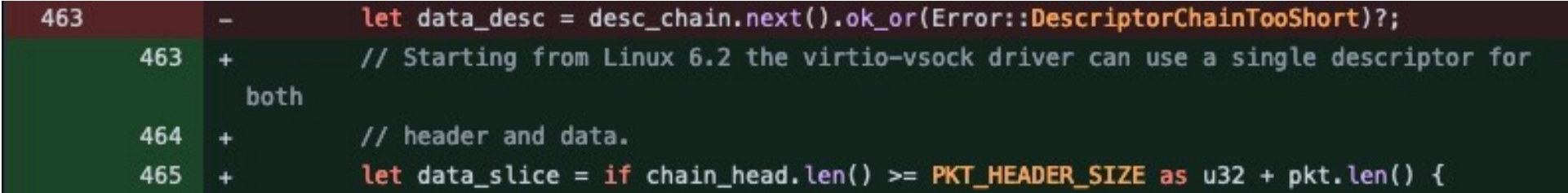

- Addition can overflow
- **Bug found during code review**

### ANALYSIS AND IMPROVEMENTS

- With fuzzing:  $~40$  minutes to find the bug
- § Added an optional fuzz session that runs for 24 hours:
	- § Needs to be started by one of the maintainers
	- § Should be started only when needed (changes impacting device implementation)

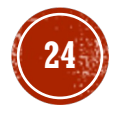

# P5: NOT RUNNING FUZZING LONG ENOUGH

§ Instead: figure out a way to include fuzzing for extended period of times without disrupting development

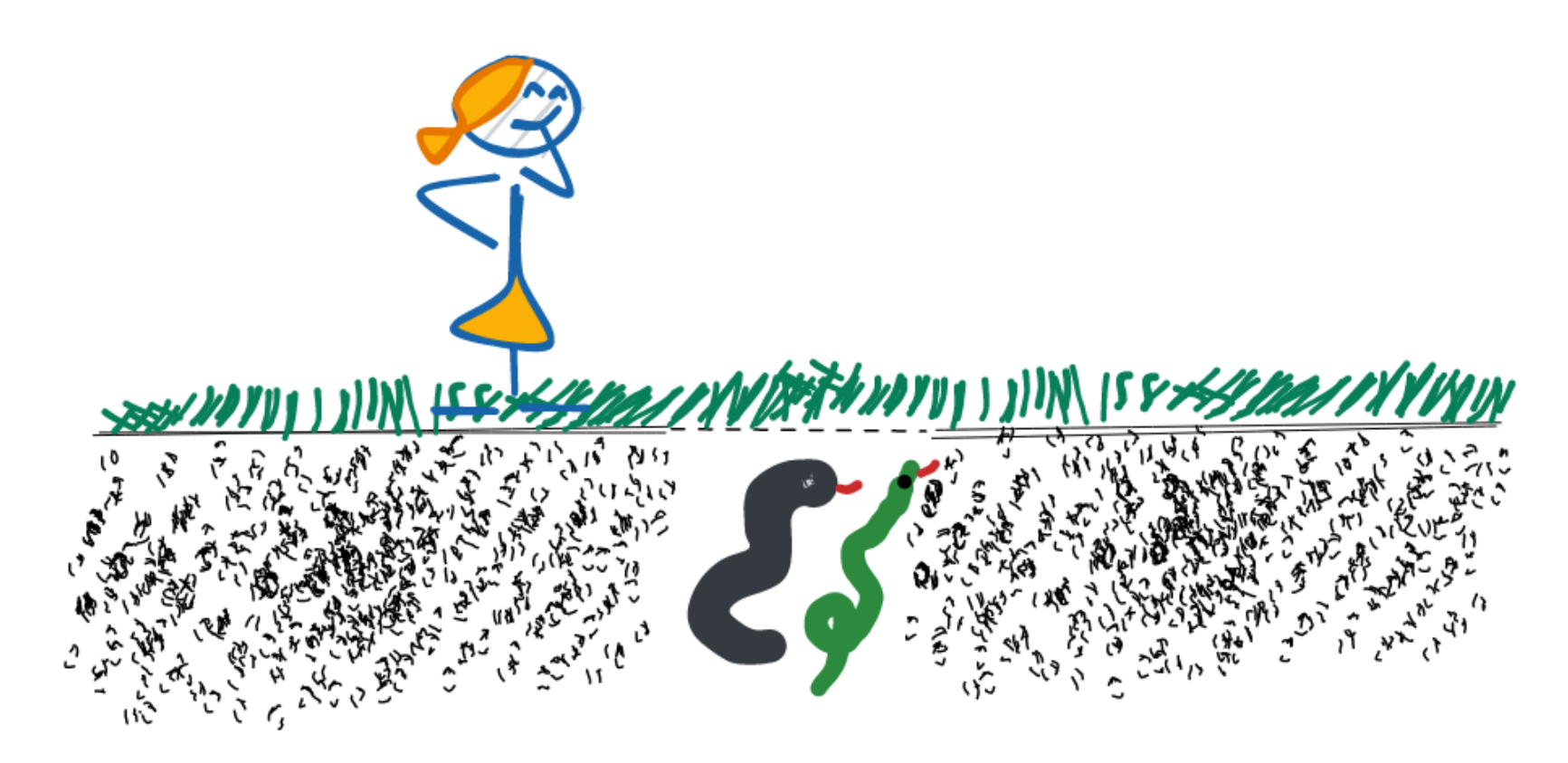

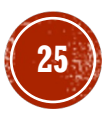

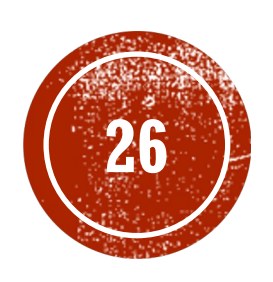

# **ESPECIFIERS COVERAGE FOR<br>EUZZING**

# COVERAGE IN RUST

- Llvm-cov
- In rust: only line coverage

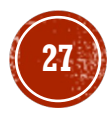

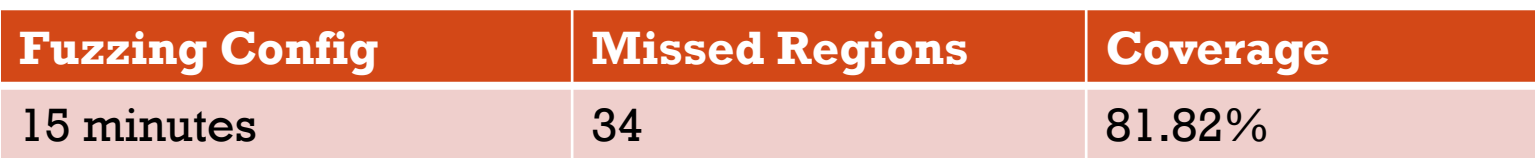

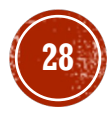

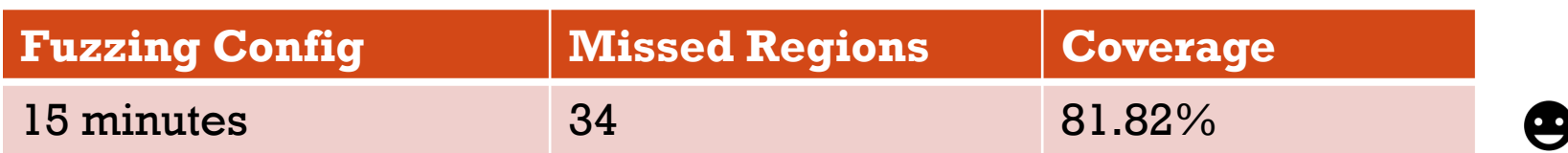

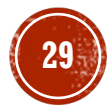

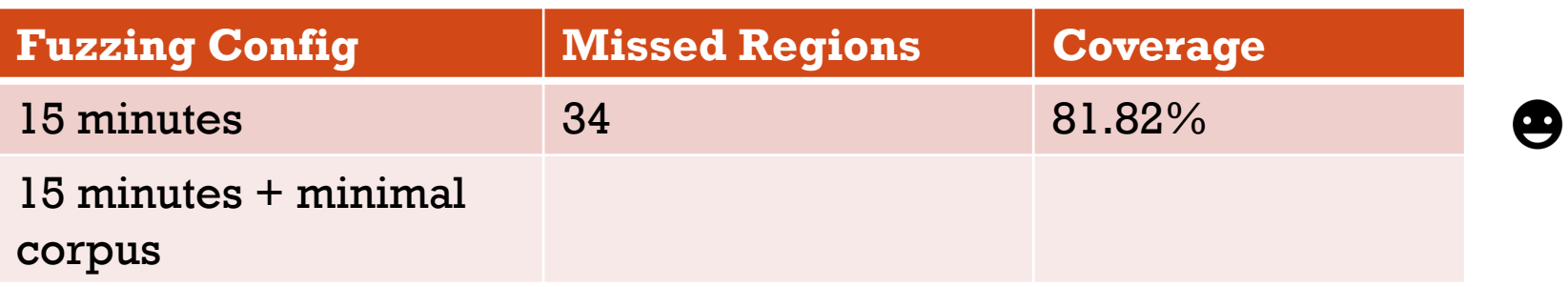

![](_page_29_Picture_3.jpeg)

![](_page_30_Picture_38.jpeg)

![](_page_30_Picture_3.jpeg)

![](_page_31_Picture_41.jpeg)

![](_page_31_Picture_3.jpeg)

![](_page_32_Picture_45.jpeg)

![](_page_32_Picture_3.jpeg)

![](_page_33_Picture_45.jpeg)

![](_page_33_Picture_3.jpeg)

# P6: USING COVERAGE TO DECIDE WHEN TO STOP FUZZING

§ Instead: use coverage to understand how to extend fuzz targets

![](_page_34_Picture_2.jpeg)

**35**

### Summary

- § P1: Run Timeout is too large
- **P2: Retrofit Fuzzing when the project is mature**
- § P3: Crash on invalid input
- § P4: Rely on incremental improvements
- § P5: Not running fuzzing long enough
- **P6: Using coverage to decide when to stop fuzzing**

Fuzzing does not need to be hard to be useful.

![](_page_35_Picture_8.jpeg)

### WHY COVERAGE WAS 81.82%?

- § Functions not called on purpose:
	- Iterators over descriptor chains -> the data needs to be interpreted by devices anyway
- § Missed to call 1 function: desc\_table

![](_page_36_Picture_66.jpeg)

![](_page_36_Picture_5.jpeg)

# WHY COVERAGE WAS 81.82%? (2)

- § Most of the missed coverage regions are macros that are printing errors
- § logger is not initialized when running fuzzing

![](_page_37_Picture_26.jpeg)

![](_page_37_Picture_4.jpeg)

# FUZZING FINDINGS

- **Index out of bounds access in the Virtio Mock implement** 
	- https://github.com/rust-vmm/vmvirtio/pull/162/commits/e42fe6b3165aceec7183e206874d5
- Panic when using wrong ordering in functions called by
	- § https://github.com/rust-vmm/vm-virtio/pull/174
	- § Also, excluded the invalid ordering in fuzzer
- **Division by 0 in descriptor chains iterator:** 
	- § https://github.com/rust-vmm/vm-virtio/pull/173